## OUVERTURE ET FERMETURE DES VOLETS

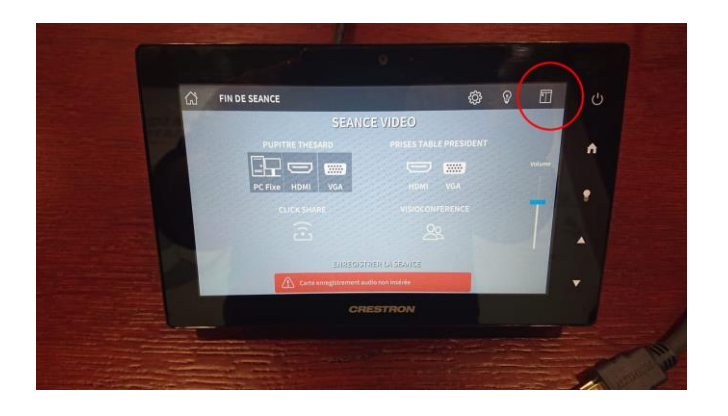

Pour ouvrir ou fermer les volets Appuyer sur le logo volet en haut à droite

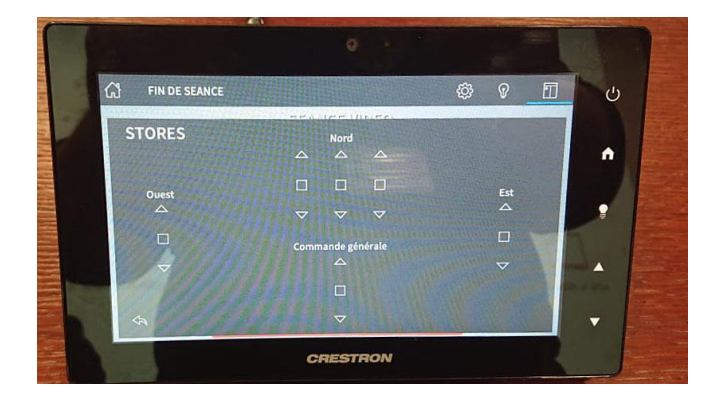

## MODIFIER L'ECLAIRAGE

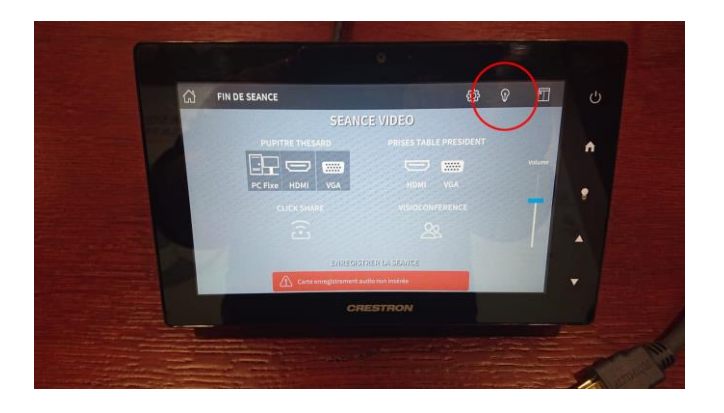

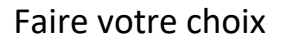

Pour modifier l'éclairage Appuyer sur l'ampoule en haut à droite

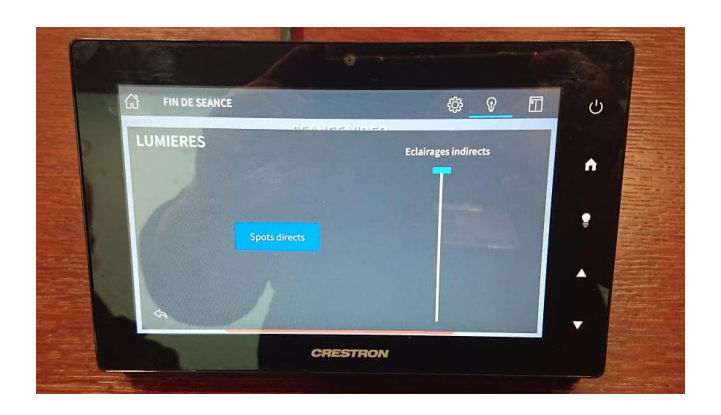

Faire votre choix